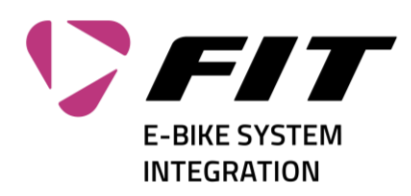

## Comment réinitialiser le mot de passe de connexion à FIT

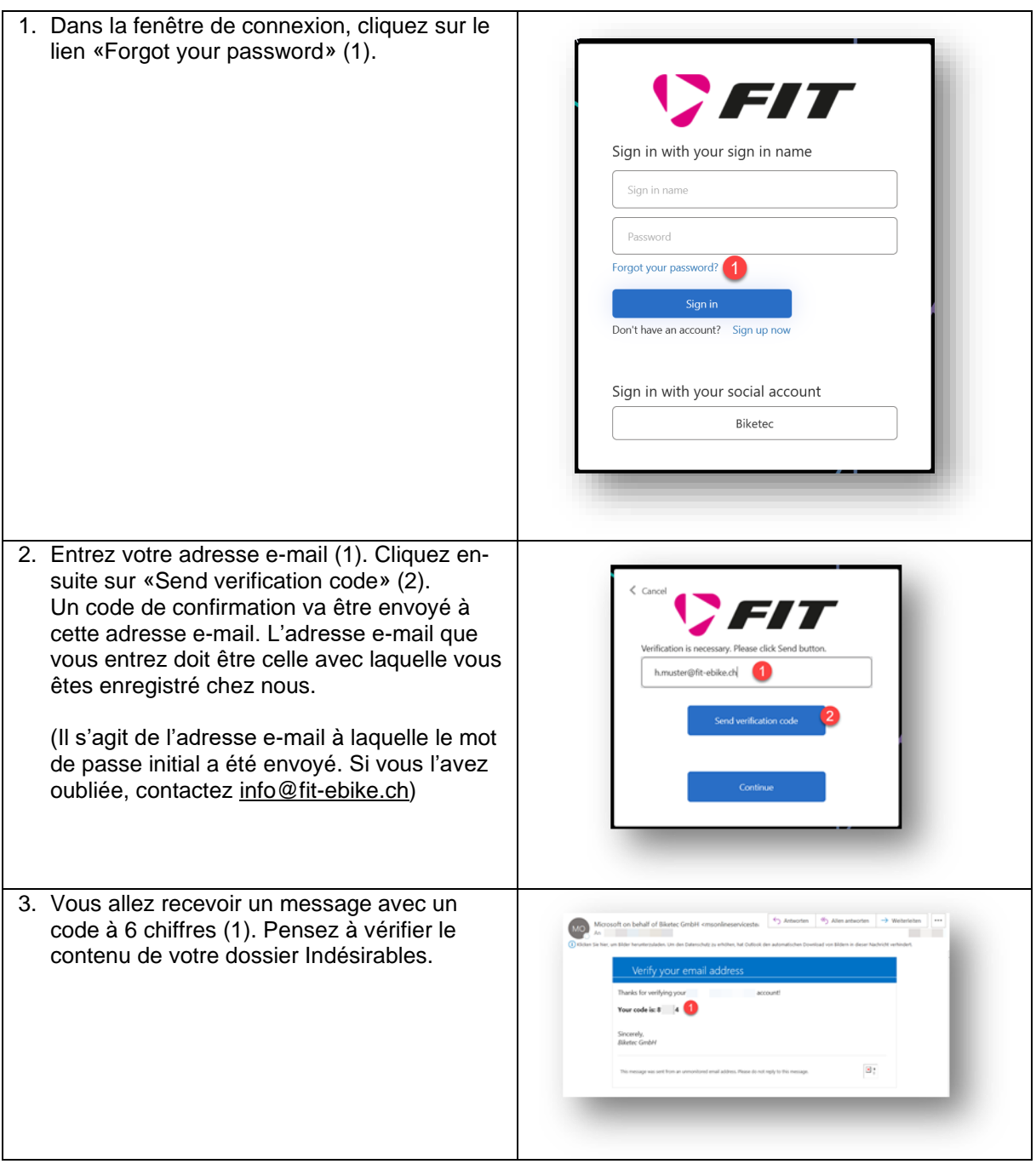

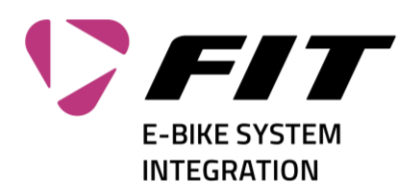

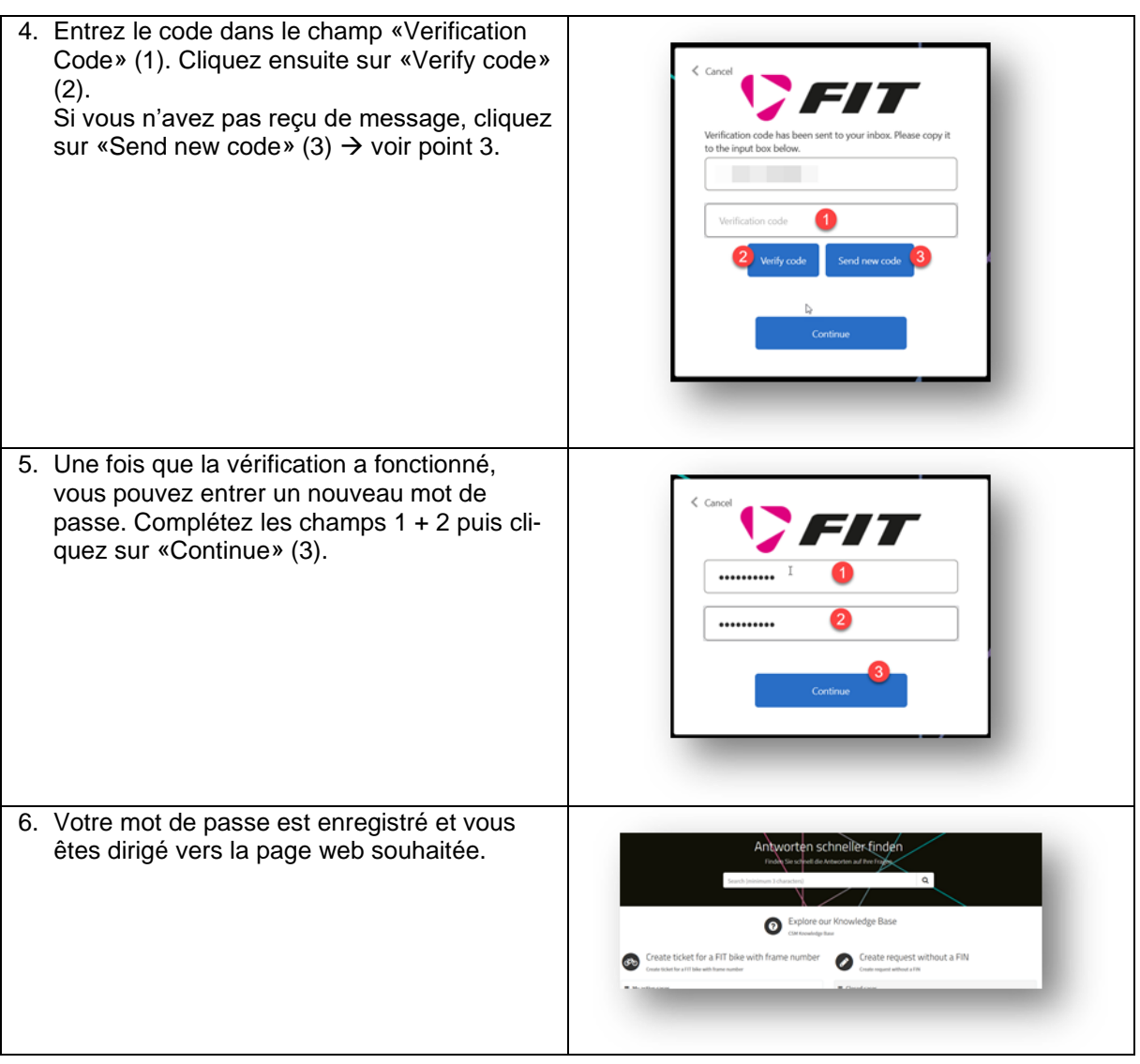